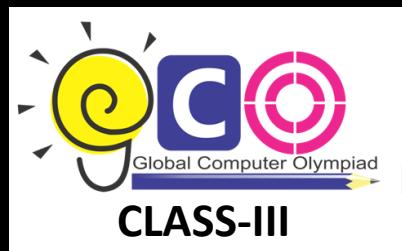

## **Global Computer Olympiad**

## **CLASS-III** Sample Questions

1. Consider the following figure:

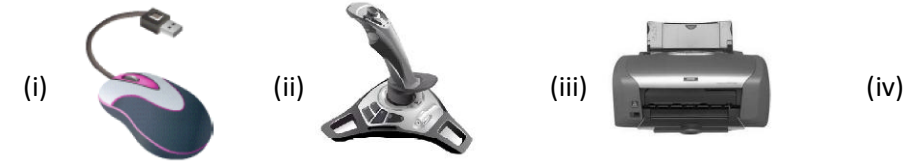

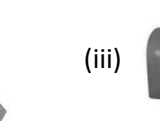

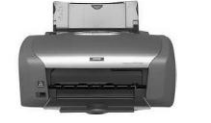

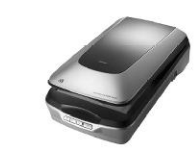

Which one of the following is/are the input device(s)?

- (a) Both (i) and (ii)
- (b) (i), (ii) and (iii)
- (c) (i), (ii) and (iv)
- (d) All of above

## 2. Match the following:

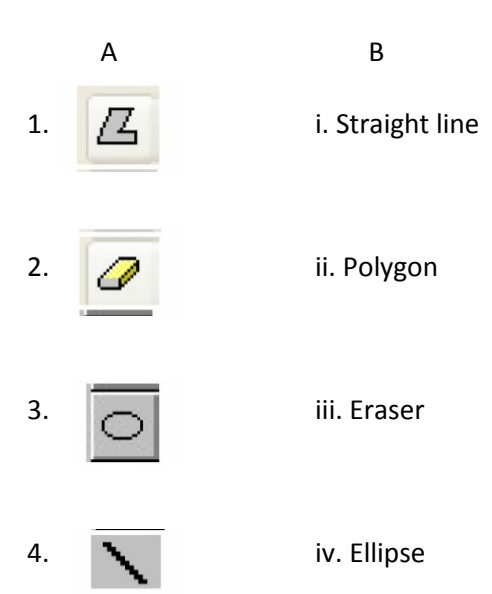

- 3. What  $+,-$ ,  $+$ , and are called?
	- (a) Logical operator
	- (b) Sequential operator
	- (c) Arithmetic operator

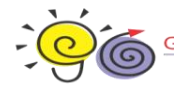

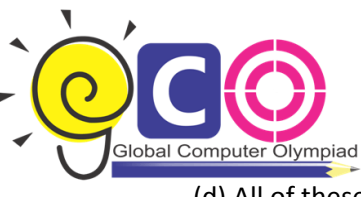

(d) All of these

- 4. Given below are the statements about mouse and icon. Select the correct statement.
	- 1. If you want to see the contents of a particular disk, place the pointer on it and single click it.
	- 2. For opening any files/disk, we must double click on it.
	- 3. Icon represent only Files not Folders.
	- (a) 1 and 3 (c) 1 and 2
	- (b) Only 2 (d) All of these
- 5. In which one of the following generations of computers the technology of integrated circuits was introduced?
	- (a)  $1<sup>st</sup>$  Generation (b)  $II^{nd}$  Generation
	- (c)  $III<sup>rd</sup>$  Generation (d) IV<sup>th</sup> Generation
- 6. In MS-Paint, Right click the mouse on color box to:
	- (a) Change the file name
	- (b) Change the background color
	- (c) Change the foreground color
	- (d) Right click has no use in MS-Paint
- 7. In Windows, the first screen we see, after booting up the computer, Is called:
	- (a) Background Screen
	- (b) Desktop
	- (c) Wallpaper
	- (d) Home Page
- 8. Michael feeds the data and instructions into the computer with the help of certain devices. What kind of device he uses for this action?
	- (a) Input device
	- (b) Output device
	- (c) Controller device

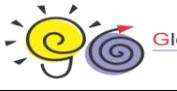

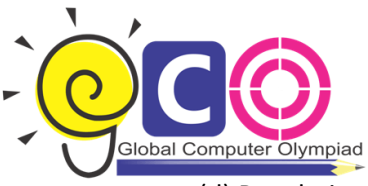

- (d) Regulating device
- 9. What is the full form of CPU?
	- (a) Control Processing Unit
	- (b) Central Power Unit
	- (c) Central Processing Unit
	- (d) Command Processing Unit
- 10. To get \$ sign, you should press:
	- (a) Shift +3
	- (b) Shift+4
	- (c) Shift+5
	- (d) Shift+6

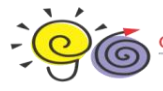